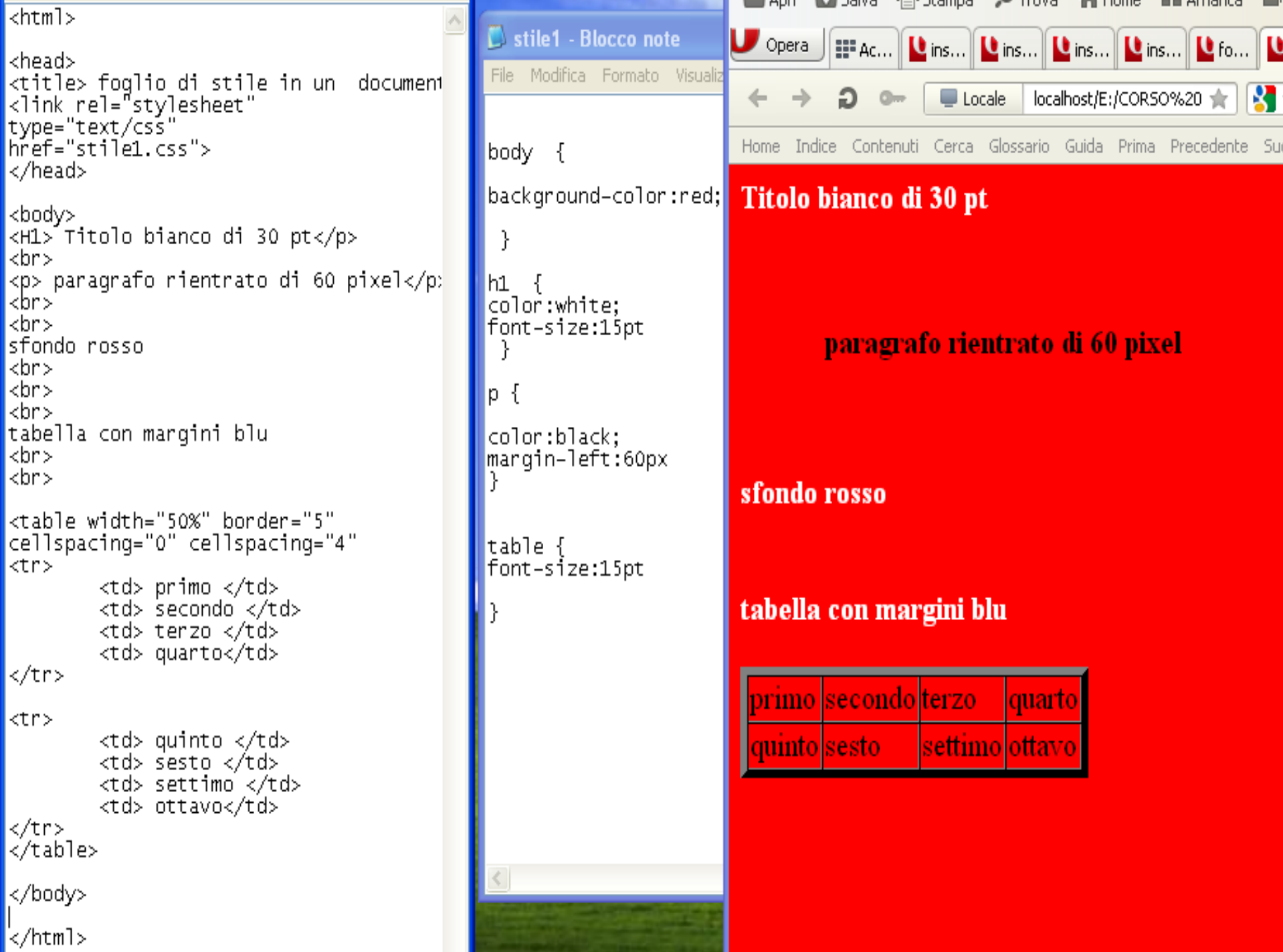

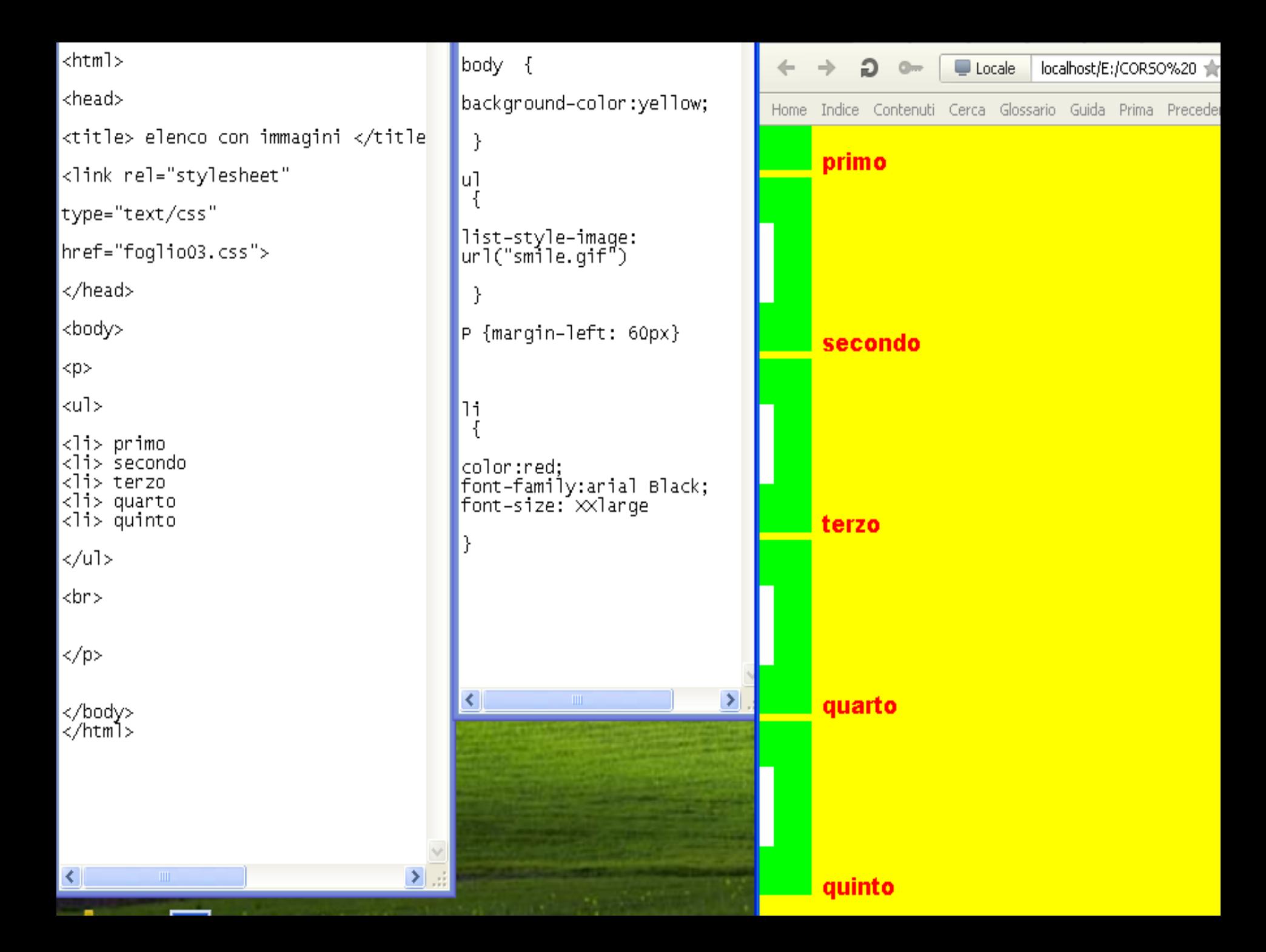

<HTML> <HEAD> <TITLE>CssEsempio 22 </TITLE> <STYLE type="text/css"> UL {list-style-image: url(Immagine1.GIF); list-style-position: inside } </STYLE> </HEAD> <BODY> La lista che segue è rientrata <UL> <LI>pippo</LI> <LI>pluto</LI> <LI>paperino</LI> </UL> </BODY> </HTML>

La lista che segue è rientrata

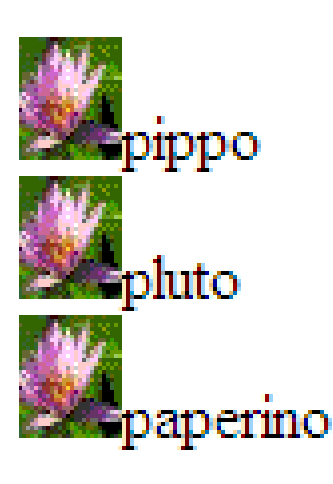